## **ChatGPT et les outils IA dans mon quotidien de formateur - OutilsNum**

**Source de la capture:** ChatGPT et les outils IA dans mon quotidien de formateur - OutilsNum

# ChatGPT et les outils IA dans mon quotidien de formateur

**AVERTISSEMENT** : cet article n'est **pas un guide d'utilisation de ChatGPT**, ou d'autres outils. Vous n'aurez aucun mal à trouver ce type de guides, depuis la rédaction de *prompts* efficaces jusqu'à des discussions sur les limites des modèles actuels. J'ai choisi de centrer mon contenu sur quelques usages très précis.

**AVERTISSEMENT 2** : il ne s'agit pas non plus dans cet article de faire l'apologie des outils IA comme remplacements de tout ou partie d'une activité. Mais plutôt de voir en quoi leur *rôle d'assistant* peut être bénéfique. Et permettre d'aller plus vite, plus loin.

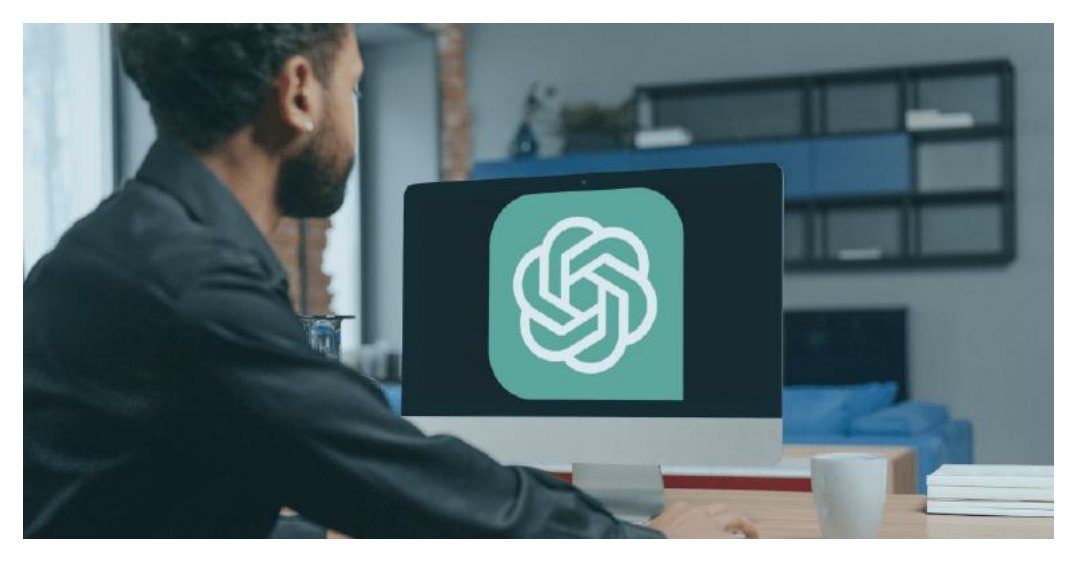

### **L'IA pour aider à la conception d'une formation**

Oui, j'ai déjà eu recours à ChatGPT dans le cadre de formations que j'ai animées.

Comme expliqué dans le 2e avertissement, je l'ai utilisé pour **produire des idées** me permettant ensuite de **poser ma réflexion**. Et d'ajouter ma compréhension du contexte et des besoins pour produire, *moi-même*, un document qui me convient. Les exemples qui suivent sont pour certains plus théoriques. J'ai précisé dans l'article ceux que j'ai réellement utilisés.

## **1-Proposer des objectifs pédagogiques**

Tout l'art de l'utilisation de ChatGPT réside dans la **qualité des prompts**. Pour ce premier sujet, je mets ChatGPT dans la peau du "formateur, spécialisé en ingénierie de formation". Et lui demande simplement 4 objectifs pédagogiques pour une formation de Fondamentaux du Management.

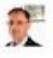

像

Tu es un formateur, spécialisé en ingénierie de formation. Peux-tu me proposer 4 objectifs pédagogiques pour une formation de Fondamentaux du Management ?

Bien sûr, voici 4 exemples d'objectifs pédagogiques pour une formation de Fondamentaux du Management:

- 1. À la fin de cette formation, les participants seront en mesure de comprendre les différentes théories et styles de management, et de les appliquer à des situations de gestion concrètes.
- 2. À la fin de cette formation, les participants seront en mesure de maîtriser les compétences de communication et de leadership nécessaires pour motiver et diriger une équipe de travail.
- 3. À la fin de cette formation, les participants seront en mesure de comprendre et d'appliquer les principes de la planification stratégique, de la gestion de projet et de l'analyse des coûts-bénéfices pour améliorer l'efficacité opérationnelle de leur entreprise.
- 4. À la fin de cette formation, les participants seront en mesure de gérer efficacement les ressources humaines, y compris les processus de recrutement, de formation et de développement professionnel, pour favoriser la croissance et la performance de leur entreprise.

Le premier jet nous propose bien 4 phrases commençant par le classique "à la fin de cette formation, les participants seront en mesure de…"

Dans cette proposition, on couvre aussi bien les styles de management, que la communication, la planification, et la partie RH.

A noter que je n'ai donné aucune indication de durée. Dans ce contexte, la réponse de ChatGPT reste théorique, et devra être affinée. En effet, pour une formation de 2 jours, on sera moins détaillé que pour un cycle de 10 jours.

Revenons dans le contexte OutilsNum. Dans le cadre de l'Académie OutilsNum, j'ai promis une **formation Zapier**. J'ai donc refait le même exercice avec "Zapier et l'automatisation" comme sujets.

Dans le premier jet, ChatGPT est beaucoup plus détaillé, et laisse tomber la formulation classique évoquée plus haut. C'est intéressant de voir qu'à partir de la même demande, le style de réponse peut être différent.

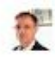

Tu es un formateur, spécialisé en ingénierie de formation. Peux-tu me proposer 4 objectifs pédagogiques pour une formation autour de Zapier et de l'automatisation ?

- Absolument ! Voici quatre objectifs pédagogiques pour une formation sur Zapier et l'automatisation :
	- 1. Comprendre les concepts fondamentaux de l'automatisation : Les participants devraient être en mesure de comprendre les principes de base de l'automatisation, y compris son fonctionnement, ses avantages et ses applications. Cela leur permettra d'appréhender l'importance de l'automatisation et de reconnaître les domaines dans lesquels Zapier peut être utilisé efficacement.
	- 2. Maîtriser l'utilisation de Zapier pour créer des Zaps : Les participants devraient acquérir les compétences nécessaires pour créer des Zaps fonctionnels en utilisant l'interface de Zaniar lle doursient comprendre comment choicir les spolications à connecter

zapier, ils devraient comprendre comment crioisir les applications à commecter, configurer les déclencheurs et les actions, et tester leurs Zaps pour s'assurer de leur bon fonctionnement.

- 3. Appliquer l'automatisation à des cas d'utilisation spécifiques : Les participants devraient être en mesure d'identifier des cas d'utilisation appropriés pour l'automatisation avec Zapier dans leur domaine d'activité. Ils devraient apprendre à appliquer les principes de l'automatisation pour résoudre des problèmes spécifiques, tels que l'automatisation des tâches d'e-mail, la gestion de projet, le marketing, etc.
- 4. Optimiser l'efficacité et la productivité grâce à Zapier : Les participants devraient apprendre à utiliser Zapier de manière efficace pour optimiser leur temps et augmenter

En contrepartie, cette réponse s'engage déjà sur le terrain du contenu. Et va nous permettre rapidement d'entrer dans les détails de la formation.

## **2-Fournir un squelette de déroulé pédagogique**

Restons sur la formation Zapier. J'ai en fait commencé mon échange avec ChatGPT en lui demandant ce qu'il connaissait de l'outil, et s'il pouvait me citer 6 cas d'usage. Puis je lui ai demandé les "grandes sections et modules" d'une formation autour de Zapier et de l'automatisation.

S'en suivent les 5 sections suivantes :

- 1. Introduction à Zapier et à l'automatisation
- 2. Création de Zaps avec Zapier
- 3. Utilisation courante de Zapier
- 4. Zapier Avancé
- 5. Astuces et conseils

C'est assez générique, mais nous pouvons préciser.

J'ai ensuite demandé à ChatGPT de détailler chacun des modules. Et je lui ai simplement demandé de rédiger un programme, avec les instructions suivantes :

Peux-tu proposer un programme sur 1 journée, de 9h30 à 17h30, intégrant 30 minutes d'introduction et 30 minutes de conclusion, ainsi qu'une pause déjeuner de 12h30 à 13h30. Les sections 1 et 2 sont le matin, sections 3 et 4 *l'après-midi*

Il manque dans sa proposition l'indispensable séquence d'introduction, présentation et recueil des attentes. Et bien sûr il n'a pas créé ni les slides ni les activités. Mais plutôt qu'une page blanche, le résultat de cet échange est un ensemble d'idées.

## **3-Préparer une étude de cas – définition du besoin**

Pour une formation en webmarketing, nous avons choisi de passer par une étude de cas plutôt que de rester sur les exemples de participants. J'ai demandé à ChatGPT de m'aider à la rédiger. A la fois parce que l'IA est devenu un sujet incontournable d'une formation webmarketing, et parce que je pensais gagner du temps.

De manière intéressante, **ChatGPT m'a fait travailler** ! N'oublions pas que c'est avant tout un modèle basé sur le langage. **Il ne va pas forcément inventer, mais plutôt retraiter**. Donc, *pour rédiger mon étude de cas, il a d'abord fallu que je lui donne des directions claires*.

Commençons par le *prompt* de départ : m'aider à clarifier la stratégie d'une société fictive, HLB

Tu es un consultant expert et tu dois aider la société HLB à définir et mettre en place sa stratégie webmarketing. La société se demande sur quels canaux elle doit être présente, quels formats elle doit privilégier par rapport à sa cible, et si ses cibles sont bien les bonnes. Tu vas poser des questions aux dirigeants pour les aider à clarifier leur *stratégie, définir leur personas, et identifier les canaux et les formats pertinents*

ChatGPT me pose une série de questions :

- secteur d'activité, concurrents directs
- public cible, besoins, attentes, comment je les atteins
- objectifs en matière de webmarketing

Si je pensais faire travailler l'IA à ma place, c'est loupé ! Et c'est tant mieux.

Une fois posé ces éléments, la **première réponse que me fait ChatGPT est très générique**. Il parle de personas, de diversifier les canaux de communication, de varier les contenus, et de mettre en place une stratégie d'inbound marketing pour générer les leads. Bref, rien de bien spécifique à l'activité, que je lui ai pourtant décrite.

Je rebondis sur sa première proposition, et lui demande de m'aider à définir, puis identifier les personas. Et là, les informations sont plus ciblées et qualitatives.

### **3b-Préparer une étude de cas – vidéo promotionnelle**

Toujours pour cette formation, je propose aux participants de créer un contenu pour les réseaux sociaux, image ou vidéo. Nous avons donc mis l'IA au banc d'essai et avons demandé à ChatGPT de rédiger un script vidéo.

rédige un script pour une vidéo de 30 secondes à destination de la responsable des locaux pour présenter nos réalisations et inciter à un appel téléphonique. Dans le script, met le nom des images à insérer entre crochets []

Cette dernière phrase permet d'obtenir une réponse découpée, qui alterne le texte et les visuels qui l'accompagnent.

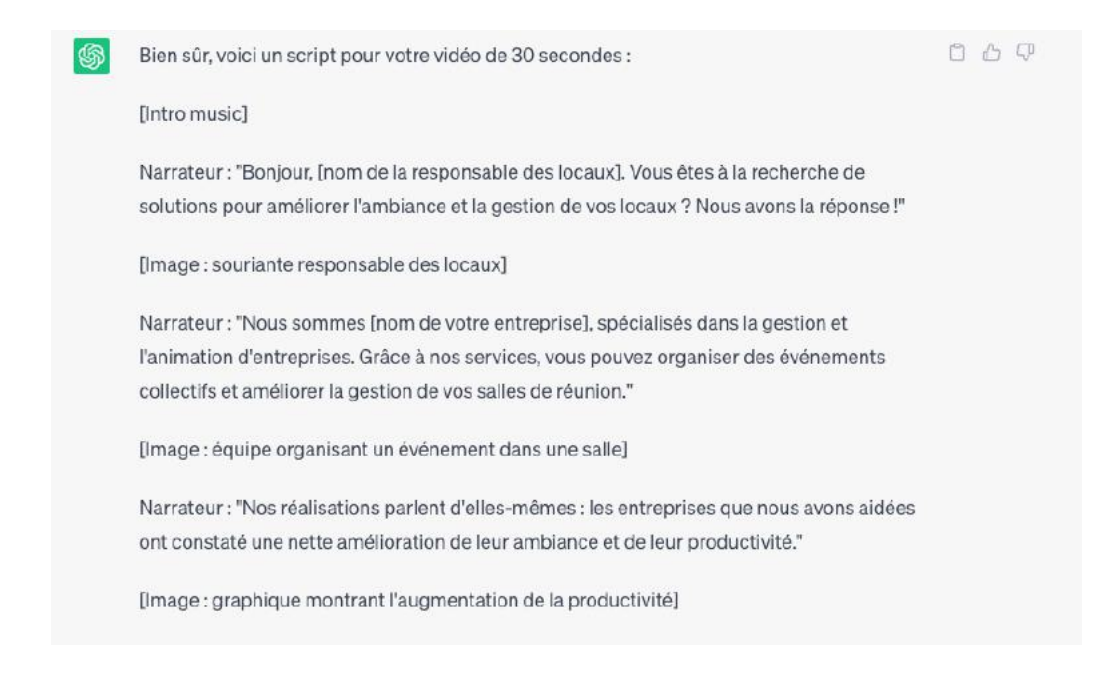

```
Narrateur : "Si vous souhaitez en savoir plus sur nos services et comment nous pouvons
vous aider à améliorer vos locaux, contactez-nous dès maintenant au [numéro de téléphone]
[Image : image de votre entreprise avec le logo et les coordonnées]
Narrateur: "Nous sommes là pour vous aider. À bientôt!"
[Outro music]
```
Comme beaucoup de réponses IA, **je déconseille fortement de prendre le script tel quel** et de l'importer dans votre outil de montage ! En revanche, c'est une base de travail intéressante, que vous pouvez ensuite affiner.

## **4-Créer un premier jet de questionnaire d'évaluation**

Revenons sur la formation Zapier. J'ai demandé à ChatGPT de construire un questionnaire d'évaluation des connaissances.

peux-tu proposer un Quiz général avec 5 questions de type QCM ou QCU pour évaluer les connaissances en fin de *formation ?*

Le premier jet ne contenait que des QCU. J'ai demandé d'ajouter 2 questions au format QCM, et me voici avec 7 questions autour de Zapier et de l'automatisation qui *semblent* pertinentes.

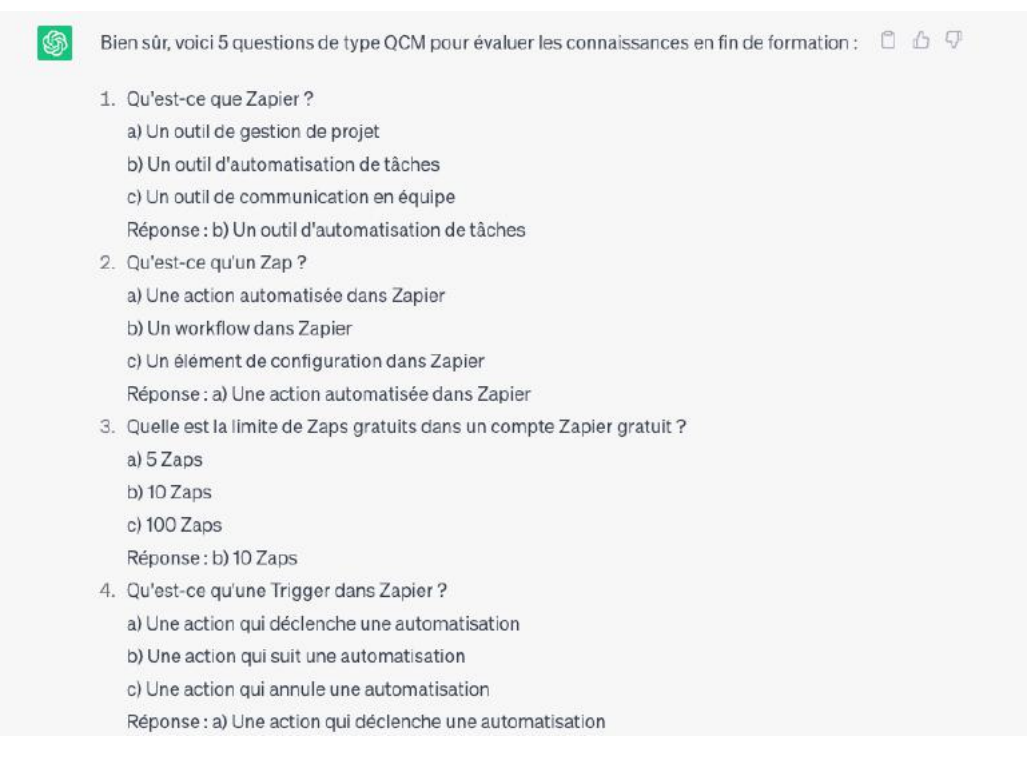

J'ai écrit *semblent* ?

Oui, parce que **ChatGPT a régulièrement été pris en flagrant délit d'invention**. Donc avant de copier / coller ce questionnaire, ou tout autre contenu dont nous parlons depuis le début de cet article, vérifiez d'abord par vous-même que les informations sont vraies !

## **L'IA pour améliorer la rédaction de contenus**

Attention, on parle bien ici d'*améliorer* et non de *rédiger*.

Le meilleur exemple que j'ai trouvé sur le sujet vient de Dickie Bush, qui explique sur Twitter toutes les étapes par lesquelles il passe.

*Tout d'abord, c'est lui qui rédige le premier jet.*

**p**

Il utilise ensuite ChatGPT pour proposer différentes réécritures. Et le moins qu'on puisse dire, c'est qu'il ne fait pas les choses à moitié :

- 6 différents **styles** (formel, sérieux, sarcastique, optimiste, pessimiste, léger)
- 7 différents **auteurs** (Gary Vaynerchuk, Maya Angelou, George R.R. Martin, Winston Churchill, Brene Brown, J.K. Rowling, Ernest Hemingway)
- 7 différents **objectifs** (concis, catégorique, humoristique, descriptif, persuasif, informatif, orienté-action)
- 7 différents **types de lecteurs** (école primaire, collégien, lycée, maman de 40 ans, octogénaire qui lit lentement, personne dont l'anglais n'est pas la langue d'origine)

J'ai compté, cela fait **27 variations** sur le même texte.

*Si vous comptiez gagner du temps avec l'IA, réfléchissez-y à deux fois !*

Bien évidemment, le temps gagné ici est dans la génération de toutes ces variations, qui sont autant de supports à la réflexion créative. En effet, **ChatGPT est un bon outil pour jouer avec les mots**. Et ces 27 requêtes sont autant d'opportunités d'affiner votre message.

## **AIDA, SONCAS – ChatGPT connaît beaucoup de modèles**

Dans la vente ou le marketing, on s'appuie aussi sur des modèles d'analyse ou de rédaction. Comme par exemple le SONCAS\* pour identifier les besoins des prospects et clients. Ou la méthode AIDA\* pour rédiger des emails ou annonces percutants.

ChatGPT connaît ces modèles, et bien d'autres. Il est aussi capable de les appliquer pour proposer une réflexion sur un sujet. Vous pouvez ainsi lui demander de dérouler le SONCAS sur vos prospects. Et bien sûr, relire avec un œil critique l'analyse qu'il vous proposera.

*\* SONCAS : Sécurité, Orgueil, Nouveauté, Confort, Argent, Sympathieplus le E parfois pour Environnement source Wikipedia : https://fr.wikipedia.org/wiki/SONCAS*

Parfois, l'exercice n'est pas probant. J'ai demandé à ChatGPT de rediger un email à destination d'un prospect pour une société fictive de service aux entreprises. Et, dès la première lecture, le résultat n'est pas impressionnant…

 $0007$ Bien sûr, voici un exemple d'email à destination du PDG en respectant la structure AIDA : Objet : Améliorez la productivité de votre entreprise grâce à notre service de gestion et d'animation de locaux

Cher [nom du PDG],

En tant que PDG d'une entreprise, vous cherchez sans doute à améliorer la productivité de votre entreprise et à créer une ambiance positive pour vos employés. Pour y parvenir, nous vous proposons notre service de gestion et d'animation de locaux, qui a déjà aidé de nombreuses entreprises à atteindre ces objectifs.

[A : Attention] Tout d'abord, laissez-moi vous présenter notre entreprise. Nous sommes spécialisés dans la gestion et l'animation d'entreprises. Nous pouvons vous aider à organiser des événements collectifs et améliorer la gestion de vos salles de réunion pour rendre votre entreprise plus dynamique et plus productive.

[I: Intérêt] Si vous êtes intéressé par notre service, laissez-moi vous présenter les avantages que nous pouvons vous offrir. Tout d'abord, nous sommes basés à Lyon et nous connaissons parfaitement les besoins des entreprises de la région. De plus, nous avons une équipe expérimentée et passionnée qui se consacre à votre réussite.

[D : Désir] Imaginez un environnement de travail agréable et stimulant, où vos employés peuvent travailler dans les meilleures conditions possibles. Imaginez des événements collectifs qui renforcent la cohésion de votre équipe et la motivation de vos employés.

*\* AIDA : Attention, Intérêt, Désir, Action source Wikipedia : https://fr.wikipedia.org/wiki/AIDA\_(m%C3%A9thode)*

Mais si vous avez l'angoisse de la page blanche, cette proposition, même bancale, peut être un point de départ à votre réflexion.

### **DISC, Process Com, MBTI – ¿ comment tu me parles ?**

ChatGPT est une sorte de base encyclopédique. Il se trompe souvent, mais il a été formé sur quantité d'information. Par exemple, il connait les 16 personnalités du **MBTI**, les 6 types de la **Process Communication**, ainsi que les 4 couleurs du **DISC**. A partir de ces informations, il est capable de rédiger des textes adaptés aux différents "profils" :

le veux vendre un service de traiteur en entreprise. Peux-tu rédiger une phrase d'accroche adaptée à chacun des 16 types du MBTI? Sign sûr, voici une proposition de phrase d'accroche pour chaque type de personnalité selon  $\Box \ \Box \ \Box$ le modèle MBTI pour votre service de traiteur en entreprise : 1. ISTJ: "Notre service de traiteur professionnel et organisé vous permettra de vous concentrer sur votre travail tout en profitant de délicieux plats fraîchement préparés." 2. ISEL: "Nous sommes là pour vous aider à proaniser un déjeuner d'affaires réussi et mémorable, avec un service de traiteur attentionné et chaleureux." 3. INFJ: "Notre service de traiteur de qualité supérieure vous offre la possibilité de vous concentrer sur les relations humaines lors de votre prochain événement professionnel." 4. INTJ: "Notre service de traiteur innovant et créatif apportera une touche de sophistication à votre événement d'entreprise." 5. ISTP: "Nous sommes le choix idéal pour un service de traiteur efficace et pratique, avec des options de repas délicieux et pratiques pour vos événements professionnels." 6. ISFP : "Notre service de traiteur attentionné et personnalisé fera de votre événement d'entreprise un moment inoubliable et authentique." 7. INFP : "Notre service de traiteur éthique et responsable offrira des options de repas sains et savoureux pour vos événements professionnels. 8. INTP: "Notre service de traiteur analytique et innovant sera parfait pour votre événement d'entreprise, avec des options de repas créatives et savoureuses." 9. ESTP: "Notre service de traiteur audacieux et énergique apportera une touche de dynamisme à votre prochain événement professionnel."

10. ESFP: "Notre service de traiteur divertissant et convivial apportera une ambiance festive à votre événement d'entreprise.

Comme pour la proposition en introduction de cette section, l'intérêt de ces variations repose aussi sur la **multiplicité des points de vue** qu'elles induisent. Et qui vont vous permettre d'affiner votre message. Par écrit, ou dans les rendez-vous que vous pourrez avoir.

Et, encore une fois, ChatGPT se trompe souvent. Vérifiez donc ses propositions.

### **Améliorer les visuels avec l'intelligence artificielle ?**

Vous n'avez pas pu passer à côté de ces visuels plus vrais que nature générés notamment par l'outil Midjourney. Comme pour la section précédente, nous n'allons pas détailler *comment* faire les visuels, mais plutôt **à quoi ils peuvent bien me servir**. Dans le contexte de mon activité professionnelle.

### **Twitter et Mage•space pour l'inspiration**

Je publie beaucoup moins sur Twitter depuis début 2023, mais je continue de le consulter. Et mon fil est actuellement rempli de tweets et threads autour de créations visuelles. Les créateurs partagent très souvent les prompts, ce qui permet aussi de tester de mon côté, avec les outils gratuits auxquels j'ai accès.

Parmi les personnes à suivre :

- Kris Kashtanova icreatelife
- Nick St. Pierre nickfloats
- Stephan Paul StephanPaul Off

De son côté, mage•space combine création et publication. Au niveau création, il est très limité dans sa version gratuite, et je lui préfère NightCafé. Pour l'inspiration, son onglet "explore" classe les créations en 11 catégories, de Fantasy Art à Interior Design

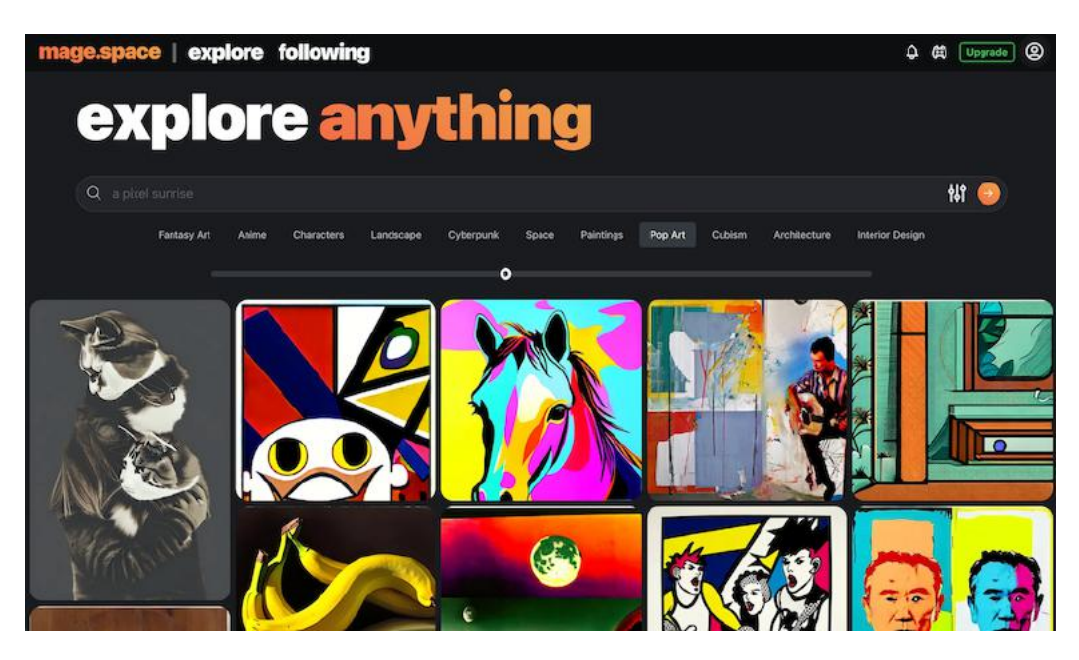

Et pour chaque image, **le prompt est visible**, ainsi que le **moteur de rendu** utilisé. Vous pouvez donc tester dans d'autres outils. Vous pouvez même télécharger les images.

## **NightCafé, Zoo, Canva et Microsoft Design pour les créations**

Les possibilités de générer des images avec l'IA ne manquent pas, y compris **dans les outils que vous avez déjà**. Ainsi, Canva propose du texte à l'image pour générer une image à partir d'un prompt. Il semblerait que la fonctionnalité soit basée sur **Stable Diffusion**, sans que la version soit précisée

De son côté, Microsoft Designer propose dès la page d'accueil de générer une image. L'américain s'appuie sur le concurrent **DALL-E** dans sa version 2.5

Et enfin, en ce qui me concerne, NightCafé. Qui permet de choisir le modèle, et donc d'alterner entre DALL-E et Stable Diffusion. Et donne même accès à la dernière version SDXL, qui promet des images de meilleure qualité, plus proche de Midjourney v5.

**NightCafé est gratuit**, avec un quota de crédits offerts chaque jour. Suffisant en ce qui me concerne pour essayer, et parfois même créer.

J'ai, par exemple, fait appel à NightCafé pour **créer les photos de mes personas** cités en première partie.

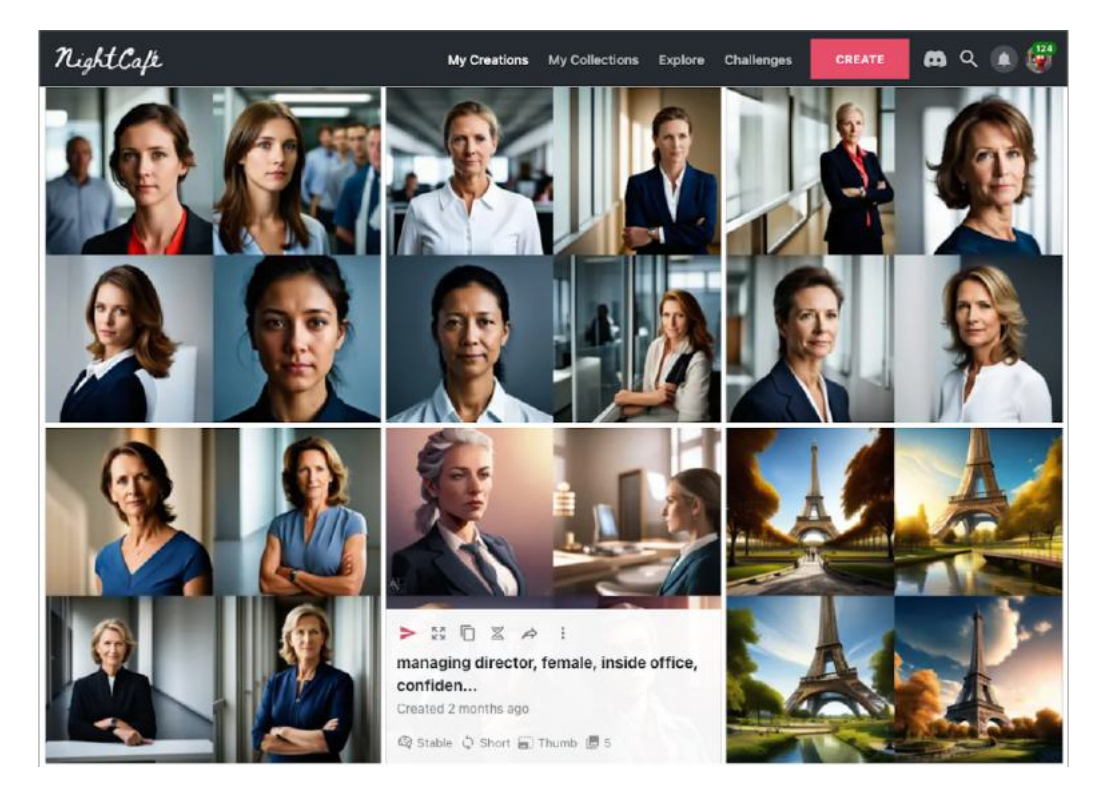

Et puis le 29 mai j'ai découvert Zoo, une solution open-source qui génère simultanément des images à partir de 7 modèles:

- stable diffusion 1.5, 2.1 et XL
- DALL-E
- kandinsky-2
- deepfloyd-if
- material-diffusion

Très intéressant pour comprendre comment chaque modèle fonctionne.

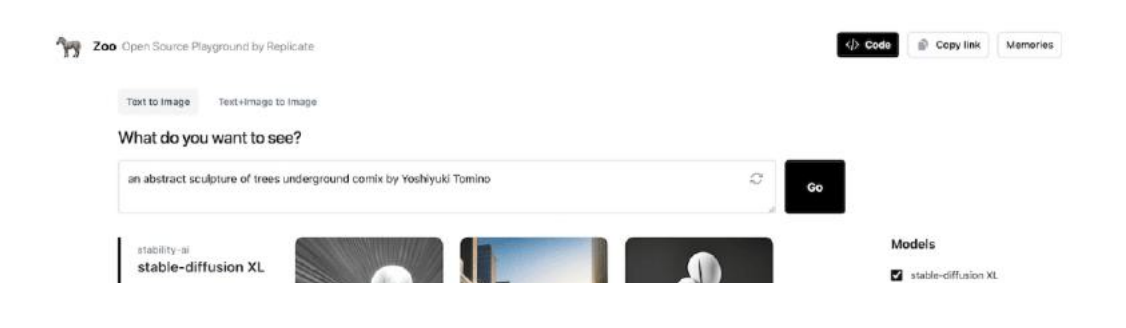

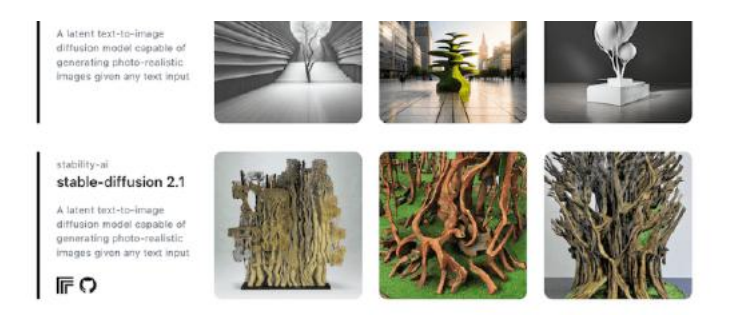

Accessoirement, **Zoo est gratuit**. Donc même s'il n'offre pas la même richesse de création que NightCafé, il peut représenter une première étape intéressante, pour choisir le modèle de rendu le plus approprié.

stable-diffusion 2.1 stable-cliffusion 1.5  $\blacksquare$  DALL-E  $\Box$  kandinsky-2  $\Box$  deepfloyd-if material-diffusion

## **Les banques d'images restent des alternatives à l'IA très pertinentes**

Pourquoi faire générer un visuel par une IA quand on a déjà accès des millions de photos, gratuites ou payantes ?

La question s'est posée avec acuïté quand j'ai voulu illustrer mon article sur Pomodoro et Procrastination. Je voulais "créer" un visuel de minuteur-tomate, et j'ai itéré plusieurs fois dans NightCafé, sans résultat probant.

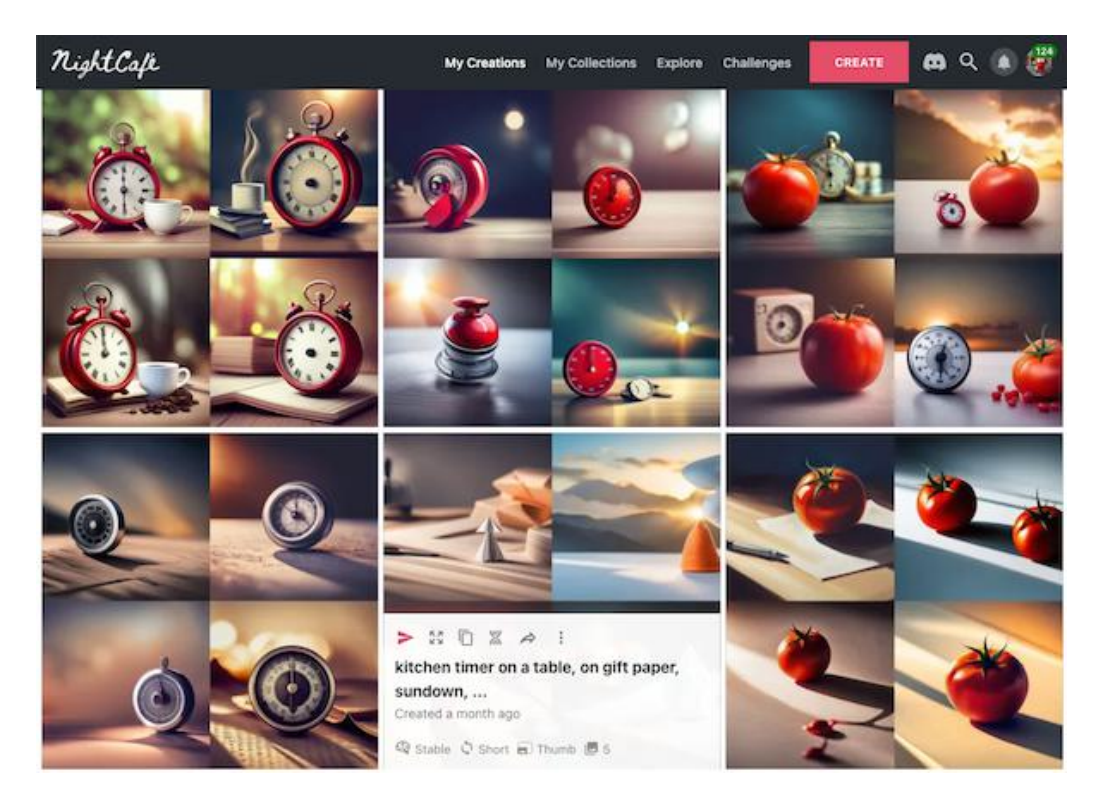

Alors que la solution se trouvait simplement dans Canva. Où une simple recherche photo sur "kitchen timer" m'a fourni plusieurs propositions intéressantes.

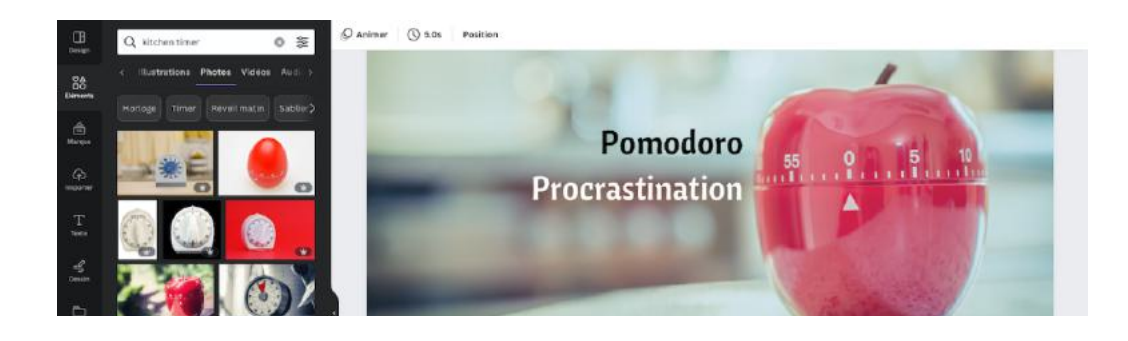

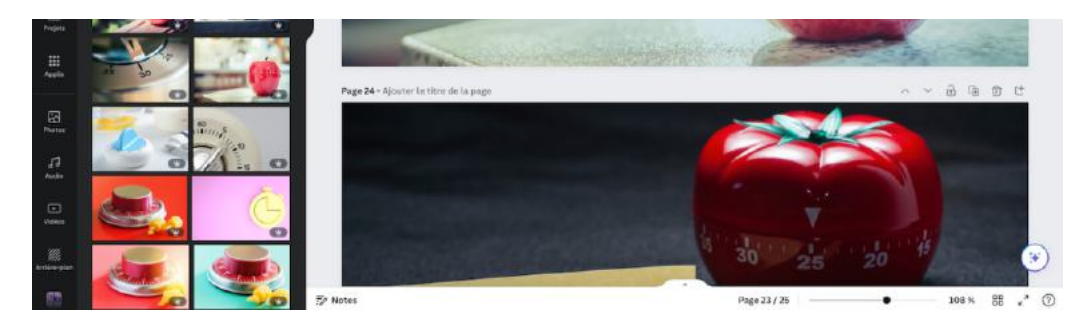

Alors oui, les outils IA peuvent générer des visuels inédits, introuvables ailleurs. Et d'autres solutions seront peut-être aussi pertinentes. Par exemple, **Unsplash reste une source inépuisable de visuels de très bonne qualité**. Et vous mettez en avant les photographes. À vous de choisir

## **Créer une vidéo avec l'IA – ma bande annonce de podcast**

Après 17 épisodes, j'ai décidé qu'il était enfin temps de faire une bande-annonce pour le podcast J'ai pas le temps pour ça !

Et j'ai fait appel à tous les outils que j'ai à ma disposition

## **1. Le texte : de la transpiration et une pincée de ChatGPT**

Disons-le en introduction : ChatGPT connaît ses classiques ! Il connaît la série "Bref", et peut en décortiquer les éléments distinctifs. Dans un premier temps, je lui ai demandé de me "poser les questions nécessaires pour déterminer un scenario, un script, et une liste de plans", sur le modèle de la série Bref.

Je me suis retrouvé avec 8 questions !

Comme pour l'étude de cas en formation, il a donc d'abord fallu que je réfléchisse.

 $000$ Bien sûr, je peux vous aider à créer une vidéo dans le style de "Bref" pour présenter votre podcast "J'ai pas le temps pour ca". Voici quelques questions qui pourraient vous aider à déterminer un scénario, un script et une liste de plans : 1. Pouvez-vous me donner une description rapide de votre podcast "J'ai pas le temps pour ça" ? Quels sont les thèmes principaux que vous abordez et qui est votre public cible ? 2. Comment souhaitez-vous présenter votre podcast dans cette vidéo ? Souhaitez-vous donner un aperçu général de votre podcast ou vous concentrer sur un sujet ou une histoire spécifique ? 3. Quel est le message clé que vous souhaitez transmettre à votre public à travers cette vidéo? 4. Quel est le ton que vous souhaitez utiliser pour cette vidéo ? Souhaitez-vous être humoristique, sérieux, ou quelque chose entre les deux? 5. Avez-vous des idées spécifiques pour les personnages que vous souhaitez inclure dans la vidéo ? Par exemple, pouvez-vous me parler de la personnalité et de l'apparence de votre personnage principal? 6. Pouvez-vous me donner une idée du cadre ou des lieux que vous souhaitez utiliser pour la vidéo? 7. Avez-vous une idée de la musique ou de l'ambiance sonore que vous souhaitez utiliser dans la vidéo?

Puis ChatGPT m'a fourni une proposition… à côté de mes attentes. Alors que la narration de Bref est à la première personne, cette proposition s'adressait au public. Et ne contenait aucun des éléments distinctifs de la série.

**J'ai alors changé d'angle**. J'ai remis ChatGPT sur des rails plus précis, avec ce prompt

*décris-moi une vidéo Bref, plan par plan*

Puis je lui ai demandé un découpage similaire pour un épisode qui explique pourquoi j'ai créé le podcast J'ai pas le temps pour ça.

ChatGPT m'a donné des plans. Je lui ai demandé d'ajouter le texte de la voix-off. Et j'avais une base de script.

J'ai bien dit *une base*.

Je ne suis pas d'accord avec tout ce que ChatGPT a écrit. J'ai modifié certains passages avant l'enregistrement.

### **2. L'audio : à la main, en direct**

Pour que la vidéo soit percutante, **j'ai enregistré l'audio d'une traite**. Avant de faire le montage vidéo. Pas de voix artificielle, juste mon micro et moi.

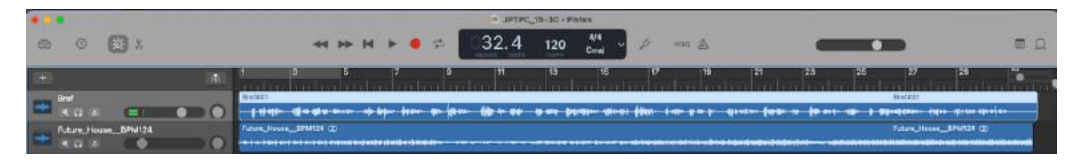

### **3. Les images : avec l'aide de wave•video**

Comme pour les images, les solutions de création de vidéo semi-automatisées sortent plus vite qu'on ne peut les compter. J'ai acheté wave•video via AppSumo fin 2020. Et l'outil vient avec une fonction "text to video" qui propose un premier montage, où chaque phrase devient une scène.

L'outil *tente* même d'accorder une **proposition visuelle au contenu textuel**. Pour l'instant, cette dernière partie est plus heureuse en anglais qu'en français… Mais au moins le découpage est fait.

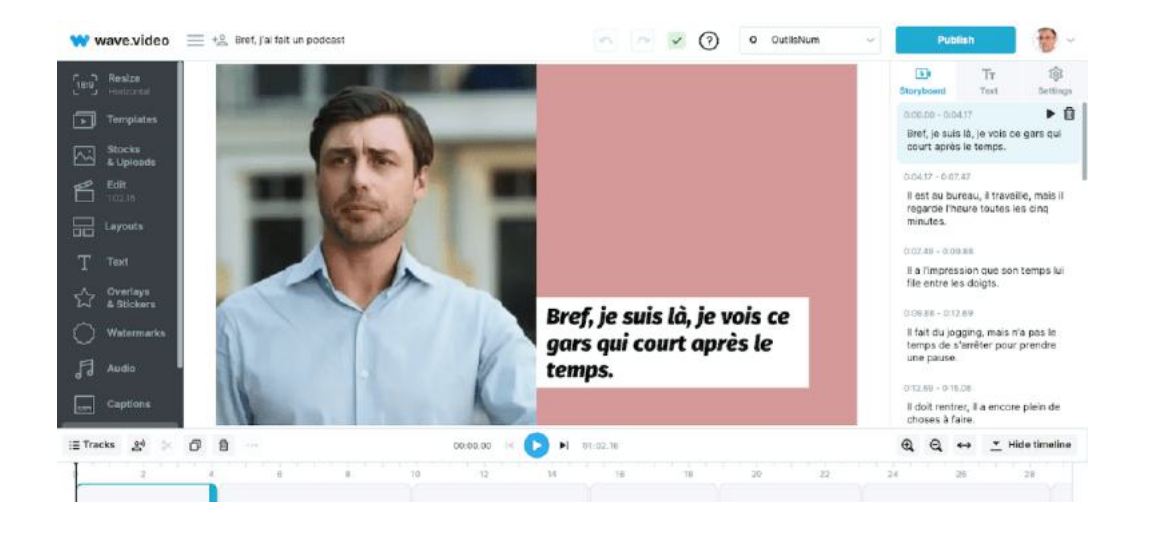

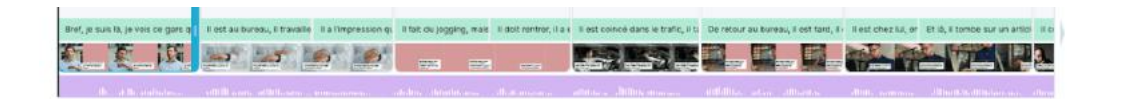

Contrairement à la série, j'ai choisi de **garder le texte à l'écran**. Comme 80% des vidéos sont consultées sans le son, notamment sur LinkedIn, la présence du texte à l'écran est indispensable. Mon travail, dans un premier temps, a été de modifier certains visuels. Et d'ajuster l'affichage du texte, pour qu'il soit plus fluide.

### **4. Le montage final : à la main, calé au son**

Reste la dernière étape : **combiner son et image**. La dynamique de cette vidéo vient avant tout de la voix-off. J'ai donc importé le son enregistré à l'étape 2, et procédé aux ajustements vidéo.

Le résultat final n'est pas totalement un vidéo "Bref". On est dans l'esprit. Et je suis satisfait de la façon dont les différents outils ont fonctionné ensemble, y compris mon cerveau et ma voix !

### **Contenus et articles de référence**

Cet article est déjà long. Je ne pouvais vous laisser partir sans quelques liens complémentaires

Pour créer des visuels

- Canva: https://partner.canva.com/0JmRrN
- Microsoft Designer : https://designer.microsoft.com/
- Mage•space : https://www.mage.space/
- Night Café : https://nightcafe.studio/
- Zoo : https://zoo.replicate.dev/
- Unsplash : https://unsplash.com/

ChatGPT et ses prompts multiples

- ChatGPT : https://chat.openai.com/
- Snackprompt : https://snackprompt.com/

Quelques articles en français

- Le blog du modérateur pour les Community Managers : https://www.blogdumoderateur.com/chatgptcommunity-managers/
- L'atelier du formateur avec une liste d'outils de formation qui intègrent l'IA : https://latelierduformateur.fr/des-outils-de-formation-qui-integrent-lia/

Et en anglais

- Teachable pour les créateurs : https://teachable.com/blog/creators-leverage-ai
- Utiliser ChatGPT pour son Journal : https://every.to/chain-of-thought/gpt-3-is-the-best-journal-you-veever-used
- ProductHunt 40 apps IA pour chacune des 4 étapes du cycle de vie des produits : https://www.producthunt.com/stories/40-ai-apps-to-streamline-each-stage-of-the-product-lifecycle
- Une méga-liste de 3000 prompts, cas d'usages : https://medium.com/mlearning-ai/the-chatgpt-list-oflists-a-collection-of-1500-useful-mind-blowing-and-strange-use-cases-8b14c35eb

## **ChatGPT et les outils IA dans la newsletter OutilsNum**

Depuis le 22 mars 2023, j'ai ajouté une section dans la newsletter OutilsNum pour couvrir les outils IA. Elle ne restera pas forcément "à vie", mais force est de constater que j'ai des choses à partager quasiment toutes les semaines.

#### **22/03**

- Microsoft lance Copilot et introduit de l'IA dans l'ensemble de la suite Office : docs Word qui se génèrent tout seuls, présentations Powerpoint à partir de vos textes, et même jusqu'à OneNote qui va recevoir sa mise à jour – https://www.numerama.com/tech/1307354-microsoft-copilot-loutil-qui-va-bouleverserword-excel-et-powerpoint.html
- La semaine dernière était riche en annonces, y compris chez Google qui ajoute lui aussi de la rédaction assistée dans Docs et Gmail, et des images et vidéos pour Google Slides – https://www.blogdumoderateur.com/google-nouveautes-ia-gmail-docs/
- Vous utilisez le moteur de recherche YOU•com ? Il intègre en natif et gratuitement une fonctionnalité similaire à ChatGPT + un outil d'écriture – https://medium.com/data-driven-fiction/you-com-ai-is-thenew-google-chatgpt-midjourney-and-code-writer-combined-3b12b49bfc98

#### **29/03**

- Dans la famille GPT je voudrais Bing GPT-4 : le Blog du Modérateur nous propose 10 questions à poser au moteur de recherche Microsoft dopé à l'IA – qui répond chaque fois avec les sources – https://www.blogdumoderateur.com/bing-gpt-4-exemples-questions-chatbot/
- Un défaut de ChatGPT, c'est de ne pas citer spontanément ses sources. Voici Perplexity qui cherche le Web et indique systématiquement les sources qu'ils a utilisées pour vous répondre – https://outilsia.com/perplexity-ia-reponses-sourcees-a-toutes-vos-questions/

#### **5/04**

- Maintenant vous pouvez discuter avec vos PDF ! Voici ChatPDF dont la version gratuite permet d'interroger des documents jusqu'à 120 pages et 10Mo. Et en prime, il vous propose des questions pour démarrer la conversation – https://www.chatpdf.com/
- On peut très facilement "mal" utiliser l'IA, et cet article de Zapier est là pour nous rappeler à l'ordre sur 3 dérives possibles : la laisser travailler sans supervision, lui faire trop confiance pour des recherches, et faire croire qu'on ne l'utilise pas ! https://zapier.com/blog/how-to-use-ai-badly/
- Il se présente comme Unsplash des visuels générées par IA. Pour moi c'est plus un cabinet de curiosités. Avec comme intérêt complémentaire de laisser les "prompts" accessibles si vous voulez essayer dans votre outil. J'ean ai testé quelques-uns sur NightCafé, c'est souvent amusant, parfois probant – https://unprompt.ai/

#### **12/04**

Vous avez envie de tester la génération d'image par IA mais vous êtes un peu perdu(e) dans le détail et qualité des prompts ? Voici un guide très complet sur les différentes variations possibles. Et il y en a beaucoup ! https://pitch.com/v/DALL-E-prompt-book-v1-tmd33y

#### **19/04**

Vous saviez que ChatGPT fonctionnait très bien avec Excel ? Même pas besoin de plugin : vous décrivez votre besoin dans l'interface, et vous copiez la formule directement dans votre Excel. Bon, il y a un petit travail de description à faire en amont - https://www.blogdumoderateur.com/comment-utiliser-chatgptpour-excel/

#### **26/04**

Présentez les réponses de ChatGPT sous forme de carte mentale dynamique avec ChatGPT2D. Gratuit au

niveau playground – https://www.superusapp.com/chatgpt2d/

Si vous cherchez des inspirations pour vos prompts, snackprompt est une base de données très précieuse, et qui permet de compléter avec vos propres informations à la volée. Tout est en anglais, vous pouvez demander ensuite que la restitution par ChatGPT soit en français – https://snackprompt.com/

#### **3/05**

- Pourquoi passer des heures à chercher dans vos documents, quand vous pouvez discuter avec eux ? ChatDox lit ldes PDF, doc, fichiers texte et CSV, et est gratuit jusqu'à 120 pages si vous voulez tester – https://chatdox.com/
- Comment utiliser Notion AI ? L'article de Zapier a déjà presque 2 mois ! Mais il reste intéressant de voir comment s'approprier la fonctionnalité – https://zapier.com/blog/how-to-use-notion-ai/
- Les outils de création graphique ne manquent vraiment pas ! Voici mage•space, qui combine création et partage, avec un moteur de recherche pour ce dernier onglet – https://www.mage.space/

#### **10/05**

- Que donnent les outils IA en matière de protection des données ? Archimag donne la parole à Patrick Blum, de l'Association Française des Correspondants à la Protection des Données à caractère Personnel (AFCDP) – https://www.archimag.com/vie-numerique/2023/05/04/intelligences-artificielles-generativesdanger-protection-donnees
- Un assistant personnel d'apprentissage qui s'appuie sur ChatGPT : knowy combine un côté très visuel avec des échanges de type ChatGPT pour compléter vos connaissances. Reste à vérifier vos sources, quand même ! https://www.knowy.ai/

#### **17/05**

Quel éditeur n'a pas ajouté l'IA dans sa panoplie d'outils ? invision lance Freeehand AI qui promet de